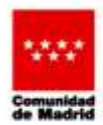

## MANEJO DE CONTACTOS ESTRECHOS DE CASOS COVID-19 EN **POBLACION GENERAL**

En los contactos estrechos con pauta de vacunación completa se proponen medidas preventivas reforzadas:

- Cuando permanezca en su domicilio evite, en la medida de lo posible, las interacciones con el resto de los convivientes, especialmente si es contacto estrecho social o laboral de un caso. Permanezca en el domicilio la mayor parte de tiempo posible, en habitación individual (si es factible) que se pueda ventilar, durante 10 días desde la última exposición.
- Reducir las interacciones sociales, limitando las actividades a las básicas: acudir al trabajo, a la compra (supermercados, farmacias...), de paseo (preferentemente sin acompañante). Siempre que sea factible, realizar teletrabajo, y en caso de acudir al centro de trabajo, quardar las medidas preventivas (uso continuo y correcto de la mascarilla, preferentemente quirúrgica e independientemente de la distancia y evitar las reuniones para desayunar /comer).
- En las interacciones sociales imprescindibles utilizar siempre mascarilla (preferentemente quirúrgica), independientemente de la distancia social.
- Evitar el contacto con personas vulnerables (mayores, personas con enfermedades con algún grado de inmunodepresión). Si es cuidador de una persona vulnerable, asegurar el uso continuo y adecuado de la mascarilla quirúrgica durante los cuidados.
- Realizar una vigilancia de la posible aparición de síntomas compatibles: Si aparecieran sintomas, debe quedarse en casa y citese mediante la APP o Cita Web en hueco TelCov.
- Con carácter general no se recomienda realizar cuarentena ni PDIA a los contactos estrechos con pauta de vacunación completa, si bien en situaciones específicas y, en función del riesgo, se realizará una PDIA durante el período de 10 días tras la exposición.
- Las recomendaciones en el ámbito laboral se contemplarán en el Procedimiento de manejo casos y contactos laborales por covid-19 para los Servicios de Prevención de Riesgos Laborales en la Comunidad de Madrid (y del Ministerio de Sanidad).

Madrid 21 de diciembre de 2021